# **VelocityReport Plugin - Defect #440**

## **BarChart does not work using the local engine**

03/01/2012 03:01 PM - Christina Wels

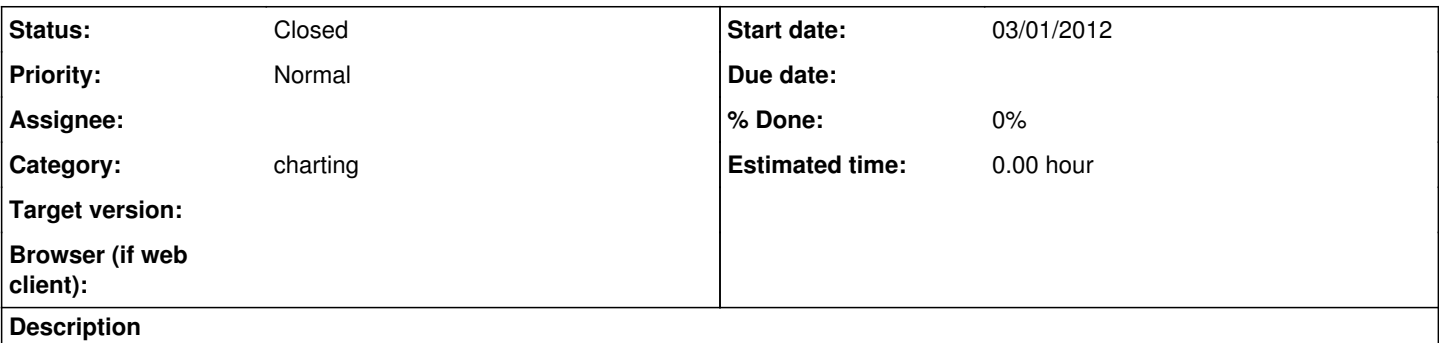

Like in your sample solution, when I want to use my local engine (not google) the barchart image is not found. All I get in my html Area is a white square with a red X in it.

### **History**

#### **#1 - 03/01/2012 08:25 PM - Patrick Talbot**

Have you installed the eastwood.war in your Servoy/application\_server/server/webapps/ folder?

Otherwise there might be a problem with one of your parameters. Can you tell me the URL that is produced by your script?

### **#2 - 03/02/2012 07:44 AM - Christina Wels**

The eastwoor.war is installed in Servoy/application server/server/webapps/ folder. The plugin returns me:

<img

src="http://127.0.0.1:8080/eastwood/chart?chbh=5&chdlp=b&cht=bvg&chxt=y,x&chs=730x180&chtt=Statistik&chco=80FF80,80FFFF,FFFF80&chxr= 0,0.0,100.0|1,0.0,100.0&chdl=Gewonnen|Pending|Verloren&chd=t:3131518.0|1296373.0|4471480.0&chxs=0,000000,12,0,lt,FF0022|1,000000,12,-1,l &chxl=0:|1.600.000|3.200.000|4.800.000|1:|2010&chxp=0,33.33333333333333,66.66666666666666,100.0|1,0.0&chds=0.0,4800000.0,0.0,4800000.0 ,0.0,4800000.0&chds=0.0,4800000.0,0.0,4800000.0,0.0,4800000.0&ewr=1" class="chart" width="730" height="180"></img>

So i put together a html string:

<html><body style="width: 100%; height: 100%; text-align: center; vertical-align: center"><img

src="http://127.0.0.1:8080/eastwood/chart?chbh=5&chdlp=b&cht=bvg&chxt=y,x&chs=730x180&chtt=Statistik&chco=80FF80,80FFFF,FFFF80&chxr= 0,0.0,100.0|1,0.0,100.0&chdl=Gewonnen|Pending|Verloren&chd=t:3131518.0|1296373.0|4471480.0&chxs=0,000000,12,0,lt,FF0022|1,000000,12,-1,l &chxl=0:|1.600.000|3.200.000|4.800.000|1:|2010&chxp=0,33.33333333333333,66.66666666666666,100.0|1,0.0&chds=0.0,4800000.0,0.0,4800000.0 ,0.0,4800000.0&chds=0.0,4800000.0,0.0,4800000.0,0.0,4800000.0&ewr=1" class="chart" width="730" height="180"></img></body></html>

When I commit false as the third parameter to the function plugins. VelocityReport.getChart() It returns me

<img

src="http://chart.apis.google.com/chart?chbh=5&chdlp=b&cht=bvg&chxt=y,x&chs=730x180&chtt=Statistik&chco=80FF80,80FFFF,FFFF80&chxr=0,0. 0,100.0|1,0.0,100.0&chdl=Gewonnen|Pending|Verloren&chd=t:3131518.0|1296373.0|4471480.0&chxs=0,000000,12,0,lt,FF0022|1,000000,12,-1,l&ch xl=0:|1.600.000|3.200.000|4.800.000|1:|2010&chxp=0,33.33333333333333,66.66666666666666,100.0|1,0.0&chds=0.0,4800000.0,0.0,4800000.0,0.0 ,4800000.0" class="chart" width="730" height="180"></img>

So my html string is

<html><body style="width: 100%; height: 100%; text-align: center; vertical-align: center"><img

src="http://chart.apis.google.com/chart?chbh=5&chdlp=b&cht=bvg&chxt=y,x&chs=730x180&chtt=Statistik&chco=80FF80,80FFFF,FFFF80&chxr=0,0. 0,100.0|1,0.0,100.0&chdl=Gewonnen|Pending|Verloren&chd=t:3131518.0|1296373.0|4471480.0&chxs=0,000000,12,0,lt,FF0022|1,000000,12,-1,l&ch xl=0:|1.600.000|3.200.000|4.800.000|1:|2010&chxp=0,33.33333333333333,66.66666666666666,100.0|1,0.0&chds=0.0,4800000.0,0.0,4800000.0,0.0 ,4800000.0" class="chart" width="730" height="180"></img></body></html>

That works fine. But I don't like to send all my data to google.

## **#3 - 03/02/2012 08:51 AM - Patrick Talbot**

- *File eastwood.war added*
- *Status changed from New to Closed*

Found the problem to be an exception when parsing the chbh parameter. Please try with the attached eastwood.war

Delete the folder and eastwood.war found in Servoy/application\_server/server/webapps and place the one attached instead.

Restart developer, this should fix your problem.

Will update the whole distribution soon.

#### **#4 - 03/02/2012 09:24 AM - Christina Wels**

Thank you very much for the quick answers! Now it works. The only thing I just notice is, that the barwidth is not considered. But for such things I can wait for your update.

### **#5 - 03/02/2012 03:28 PM - Patrick Talbot**

This will not change with the update.

This is the way JFreeChart builds Bar Charts, the bar width is always automatically calculated, see <https://www.servoyforge.net/projects/velocity-report/wiki/Charting#Bar-chart>

#### **Files**

eastwood.war 2.13 MB 03/02/2012 Patrick Talbot